# **PingER comparisons with other measurements**

- [PingER Pros](#page-0-0)
	- [Low Bandwidth utilization](#page-0-1)
	- <sup>o</sup> [Regularity of measurements](#page-0-2)
	- <sup>o</sup> [Simplicity of set up](#page-0-3)
	- <sup>o</sup> [Validity](#page-0-4)
- [PingER Cons](#page-1-0) [TCP throughput estimation](#page-1-1)
	- [No separate estimates of upload and download speeds](#page-2-0)
	- [Limited number of targets in a country](#page-2-1)
- [does PingER differ from speed tests](#page-2-2)
- [Providers of Internet speeds by Country](#page-3-0)
	- <sup>o</sup> [Speedtest](#page-4-0)
	- <sup>o</sup> [FastMetrics](#page-4-1)
	- [Wikipedia](#page-5-0)
	- [Atlas and Boots](#page-5-1)
	- [Monitor-io](#page-6-0)
	- o [SpeedCheck](#page-6-1)
	- <sup>o</sup> [Think Broadband](#page-6-2)
	- <sup>o</sup> [The Global Economy](#page-6-3)
	- [Testmy.net](#page-7-0)
	- <sup>o</sup> [NationMaster](#page-7-1)
	- [Akamai](#page-8-0)
- [PerfSONAR](#page-8-1)
- [Spreadsheets](#page-8-2)

# <span id="page-0-0"></span>**PingER Pros**

#### <span id="page-0-1"></span>**Low Bandwidth utilization**

The PingER MA sends up to 30 x 100Byte pings at 1 second intervals (or 800bits/second) and up to 30 1000Byte pings at 1 second intervals (8000 /second) to each target until it receives up to 10 responses from the target or times out in 30 seconds. In the case of the main MA at SLAC that monitors about 800 nodes, each 30 minutes this corresponds to an aggregate data rate of ~7Mbit/sec.

#### <span id="page-0-2"></span>**Regularity of measurements**

- PingER makes measurements at regular intervals and thus has results by time of day, day of month, month by month, and year by year going back to 1998.
	- $\circ$  Also the regularity of measurements can enable measurement of the timing and impact of events such as: earthquakes, tsunamis, social upheavals, mistaken routing, changing from geo-stationary satellite links to terrestrial links etc.
- PingER has a history of Internet performance using a single mechanism for two decades
- PingER has measurements by country, region.

#### <span id="page-0-3"></span>**Simplicity of set up**

- PingER does not require any software to be installed in the targets.
- PingER uses common targets using the standard Internet path to them, as opposed to selecting only well-connected targets.
- Fixed source (SLAC) eliminates changes if the Measurement Agent is closer to or inside of the country being measured (where they had not existed previously), which could show as a speed rise, yet the speeds experienced by citizens may not have subjectively changed.

### <span id="page-0-4"></span>**Validity**

Estimating the throughput using the ping loss and Round Trip Time (RTT) and the Mathis formula (see [https://www.slac.stanford.edu/comp/net/wan-mon](https://www.slac.stanford.edu/comp/net/wan-mon/thru-vs-loss.html) [/thru-vs-loss.html](https://www.slac.stanford.edu/comp/net/wan-mon/thru-vs-loss.html)) and comparing with the TCP throughput using ttcp (see<https://en.wikipedia.org/wiki/Ttcp>) gave good agreement.

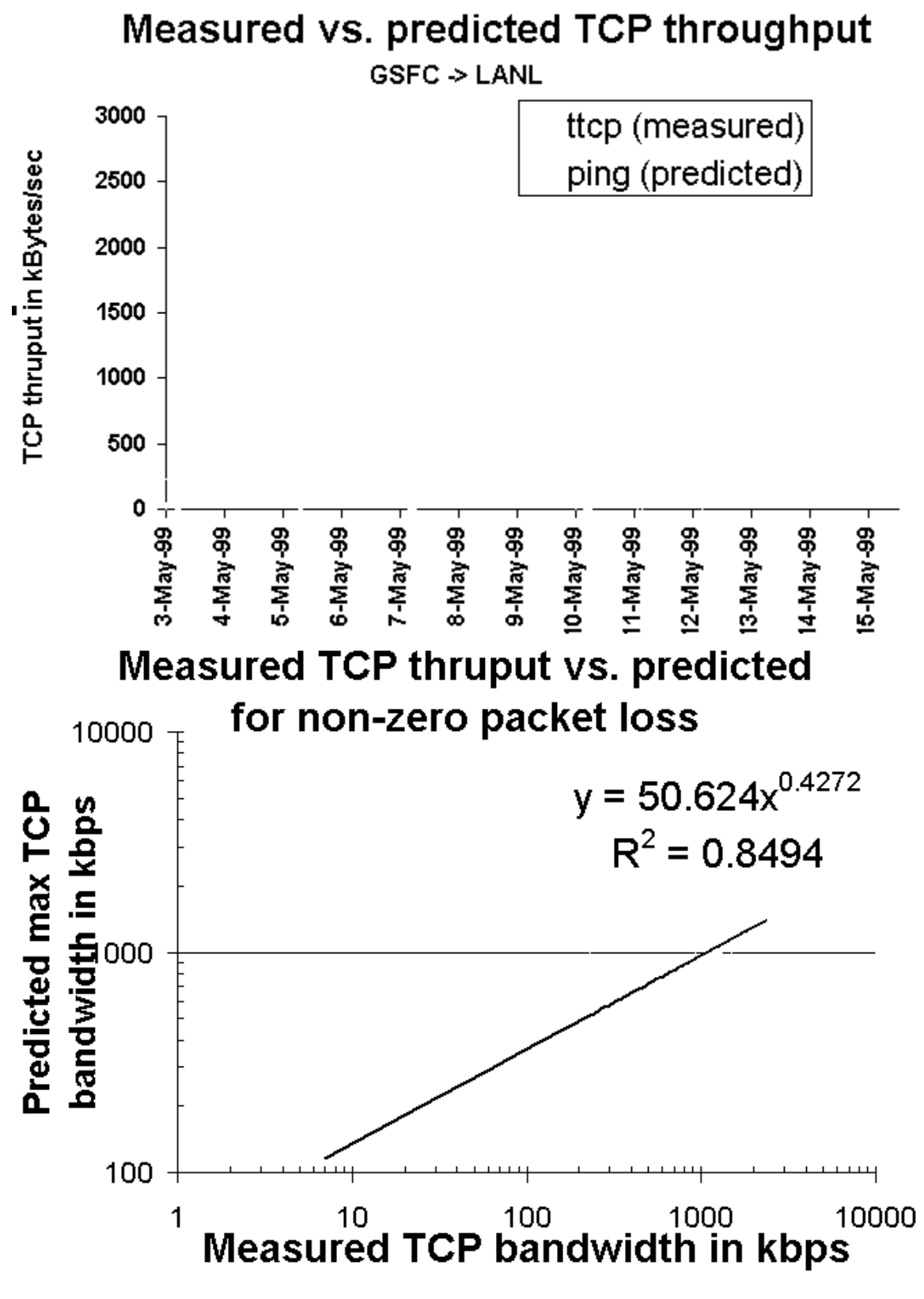

<span id="page-1-0"></span>**PingER Cons**

### <span id="page-1-1"></span>**TCP throughput estimation**

This uses [The macroscopic behavior of the TCP congestion avoidance algorithm](http://citeseerx.ist.psu.edu/viewdoc/download?doi=10.1.1.25.3452&rep=rep1&type=pdf) by Mathis, Semke, Mahdavi & Ott in Computer Communication Review, 27(3), July 1997, that provides a short and useful formula for the upper bound on the transfer rate: Rate  $<=$  (MSS/RTT)\*(1/sqrt{p})

where:

Rate: is the TCP transfer rate or throughput MSS: is the maximum segment size (fixed for each Internet path, typically 1460 bytes) RTT: is the round trip time (as measured by TCP) p: is the packet loss rate.

- This is for a single TCP stream
	- Use of multi-stream TCP to achieve high throughput is fairly common today
- Based on TCP Reno implementation.
- Today's standard for Linux is based on CUBIC (see [https://www.noction.com/blog/tcp-transmission-control-protocol-congestion-control\)](https://www.noction.com/blog/tcp-transmission-control-protocol-congestion-control) • Fails for no packet loss
	- $\circ$  Assuming no loss, in a day PingER will send 480 packets from an MA to a target, or a loss rate of < 0.2%. In a 30 day month it sends 14,400 packet and no loss is a loss rate of < 0.007% and in a year 172,800 packets or loss < 0.00058%.
	- No loss in a month is commonly observed for targets with excellent network connectivity (e.g. Singapore).
		- When calculating annual throughputs, we filter out months with no loss.
			- no loss in month is a loss rate of < 0.007% and in a year no loss in 172,800 packets or loss < 0.00058%
	- Bit error rates in fibre are typically between 10^-9 and 10^-12 (e.g. [https://www.rp-photonics.com/bit\\_error\\_rate.htm](https://www.rp-photonics.com/bit_error_rate.htm)). For packet sizes of 1460 Bytes this translates to 0.0012% and 0.00001%
	- Possible accomodations:
		- Increase the number of pings per measurement:
			- Decrease the inter ping interval from 1/second to 5/second (200msec is the minimum interval for a non super user in Linux) and send 5 times as many pings per measurement.
			- Increase the number of pings sent per measurement but do not reduce the interval. Each measurement will now take extra time (e.g. if increase number of pings by 5 then a successful measurement with no losses will take 5 times as long. One may be able to compensate for this by increasing the number of threads. Currently the number of threads is 25 and it takes the SLAC MA between 1300 and 1750 seconds to measure about 1000 targets. Increasing the number of threads could lead to troubles (e.g. see [https://stackoverflow.com/questions/344203/maximum-number-of-threads](https://stackoverflow.com/questions/344203/maximum-number-of-threads-per-process-in-linux)[per-process-in-linux\)](https://stackoverflow.com/questions/344203/maximum-number-of-threads-per-process-in-linux) so would need to be done carefully and monitored.
			- One could decide which targets have good connectivity (e.g. all targets in certain regions such as North America, Europe, East Asia, Australasia, and some special cases such as Singapore) and just increase the number of pings for them in the configuration database. This could be person power intensive or would need some extra automation to be developed.

#### <span id="page-2-0"></span>**No separate estimates of upload and download speeds**

### <span id="page-2-1"></span>**Limited number of targets in a country**

In several countries PingER only has a few targets which though carefully chosen may not be fully representative of the country. For example for ASEAN countries:

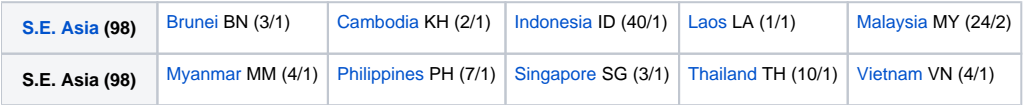

Which would indicate that the PingER results for Laos(1), Cambodia (2), Brunei (3), Singapore(3), Myanmar(4), and Vietnam (4) are less representative.

### <span id="page-2-2"></span>**does PingER differ from speed tests**

This is similar to monitor-io (see <https://www.monitor-io.com/monitor-io-vs-speed-tests.html>), where it says:

#### **How does monitor-io differ from speed tests?**

#### **Short Answer:**

Speed tests calculate performance by sending a very large amount of data through the network. The measurements are only taken at the moment this test is run. In contrast, monitor-io executes performance tests continuously to measure the quality of the network using only a negligible amount of the network capacity. This is done using an advanced packet exchange sequence (not pings) that can detect the numerous traffic impairments that impact performance. **Long Answer:**

Speed tests measure how fast the raw amount of information can be transferred between the source and destination at the time they are run. In reality, conditions could be very different a short amount of time before or after the test is run.

Internet service providers typically publish upload and download speeds to describe the size of the connection to the home. The test itself is not a realworld measure; actual user traffic rarely uses the connection this way. Thus it is very rare, if ever, to actually get the published speed when using the network.

Speed tests identify a server, typically not far from the source, and send multiple large samples of data to it and then back from it. The data is significant enough to extend beyond the capacity of the connection in order to measure the time it takes to move all the information. It is similar to trying to see how many cars can move on a highway by sending a lot of cars on it until all lanes are full. Clearly, not something that should be done too often because it saturates your network.

Most applications (other than large multi-threaded file uploads and downloads) do not push the boundaries of this measurement and therefore, while useful, are not the only test of internet performance that is relevant. Most video applications, adjust the rate of transmission of packets to a comfortable speed to give the best user experience. As long as there are no other issues, most modern connections have more than sufficient bandwidth (in spite of the attempt by some internet service providers to convince subscribers otherwise).

The monitor-io service sends a small number of packets, in a planned sequence, to different destinations to measure performance. The packets are analyzed in a detailed fashion to extract the precise cause of poor performance. It is the equivalent of sending one car to see if the road is congested, and documenting the issues seen by the car. By sending packets to different points on the globe, monitor-io has a better sense of the performance across different paths and provides a more real-world view of how any end-user would experience network performance.

The device that runs the monitor-io tests is tuned to perform only this one function and is independent of any interference from other applications, thereby guaranteeing accurate measurements. When the device is connected directly to the first router on the premises, it will give the most accurate view of the performance of the internet service provider.

The service keeps track of all this data so that a user can get a historical view of the quality and reliability of their internet service. It also alerts them if there is impaired or degraded performance at any time of the day. In fact, if they do want to do a standard bandwidth speed test, monitor-io allows them to run one from directly within our site as a sanity check...but we believe that our 24x7 lightweight test sequence will be much more useful.

#### In other words:

- some measurements measure the capacity of a link between a source and destination by flooding it with data using multiple streams etc. (e.g. perfSONAR),
- $\bullet$ or may flood a single stream for 10 seconds( NDT) as is done by [Cable.](https://s3-eu-west-1.amazonaws.com/assets.cable.co.uk/broadband-speedtest/worldwide-broadband-speed-league-2019-method.pdf) The analogy in this case would be putting a big bus with many people (data) on the road.
- many regulatory and governmental bodies around the world, use physical equipment to constantly measure the maximum speed available on particular lines across a long period of time, and it is from this it will derive its average,
- Ookla filters out the slowest 30% and the fastest 10% speedtests.
- Some year-on-year speed changes could potentially be down to factors not connected to speeds in real terms. For example, if new M-Lab test servers were activated closer to or inside of the country being measured (where they had not existed previously), this could show as a speed rise, yet the speeds experienced by citizens may not have subjectively changed.
	- Since PingER has fixed MAs this is not a problem for PingER

## <span id="page-3-0"></span>**Providers of Internet speeds by Country**

It is understood that different providers of Internet speeds can have very different results. For example see the following comparison of Akamai and M-Lab (from [https://www.fastmetrics.com/internet-connection-speed-by-country.php#top-10-comparison-2018\)](https://www.fastmetrics.com/internet-connection-speed-by-country.php#top-10-comparison-2018):

#### Differences:

- South Korea comes in at 30th place for download speed in the new top 50, via M-Lab data.
- [South Korea was a leader in average internet speeds](https://www.fastmetrics.com/internet-connection-speed-by-country.php#country-with-fastest-internet-speed) from Akamai data, since Q4 of 2015.
- Between 2017 2018, M-Lab data shows South Korea dropping 14 positions for average download speed.
- Over 2017 2018, M-Lab data shows no change to the top 2 countries for average internet download speed. (Singapore 1st and Sweden 2nd).
- Biggest year on year increases to average download speeds in the new top 50, are mostly in smaller countries or principalities.
- Luxembourg, (population of approx. 600,000) moved up 25 positions to 8th. (Average download speed of 35.14Mbps. Speeds increased by 19.62 Mbps year on year there).
- In Romania, average download speeds increased by more than 17Mbps YOY (5th overall ranking. Average download speed of 38.6Mbps).
- The principality of Andorra increased average download speeds by 15.07Mbps, year on year. (18th overall. Average speed of 27.14Mbps).
- Top 10 fastest average internet download speeds (M-Lab data), dominated by smaller countries both in geographical size and population. The most populous country of Japan, comes in at 14th position, with average download speeds of 28.94Mbps.
- USA drops to 20th according to M-Lab data, with an average download speed of 25.86Mbps.
- Between 2017 2018 average download speeds in the USA increased by 5.86Mbps. This from the largest sample size of speed tests of any country in the top 50, (more than 89 million tests).
- In Q1 of 2017, Akamai reported average internet speeds of 18.7Mbps for the USA, or 10th overall worldwide.

The following are some providers of measurements. They use different techniques, are made at different times so comparisons are questionable. If for example, we choose to compare the results for S. E. Asian countries we get

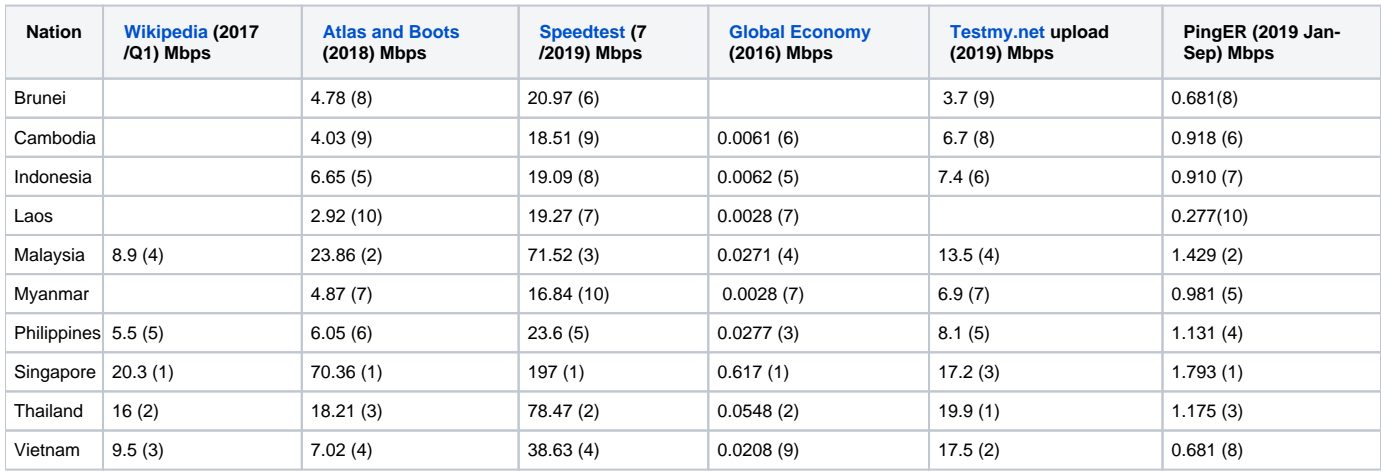

 While the absolute values differ by orders of magnitude, the relative positions (in parentheses) are more stable. We can get a quantitative measure of the correlation between the various measurements and PingER by plotting each value against the PIngER value and calculating the R<sup>2</sup> which is a measure of how much of the variance in y is explained by the model x (or in our case PingER). We do this for the measurements that have >=6 data points (ASEAN nations) to compare.

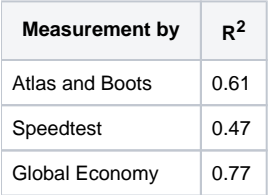

The yearly time series of the PingER measured derived throughputs is shown below:

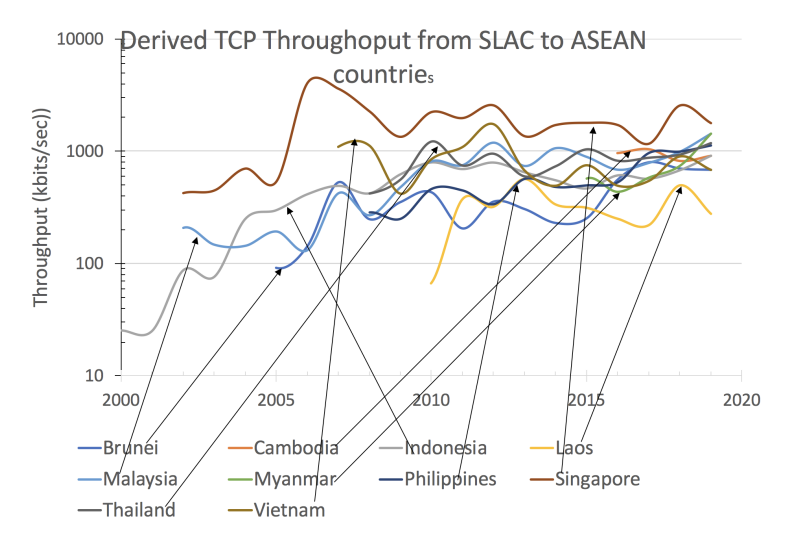

### <span id="page-4-0"></span>**Speedtest**

<https://www.speedtest.net/global-index>. See above for the  $R^2$  comparisons.

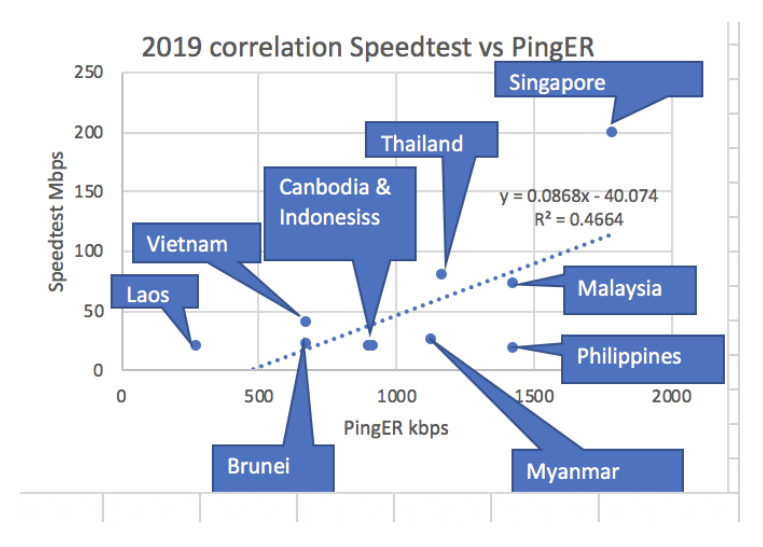

### July 2019

Provides both mobile and fixed line measurements. Based on measurements made to subscribers.

Test your Internet connection bandwidth to locations around the world with this interactive broadband speed test from **Ookla**.

### <span id="page-4-1"></span>**FastMetrics**

<https://www.fastmetrics.com/internet-connection-speed-by-country.php#top-10-comparison-2018>

Top 50 average download speeds June 2017 - May 2018. There are only 3 ASEAN nations in FastMetrics so it is not used in the R<sup>2</sup> comparisons.

![](_page_5_Figure_0.jpeg)

### <span id="page-5-0"></span>**Wikipedia**

Latest data 2017 Q1.

[https://en.wikipedia.org/wiki/List\\_of\\_countries\\_by\\_Internet\\_connection\\_speeds](https://en.wikipedia.org/wiki/List_of_countries_by_Internet_connection_speeds_https://www.fastmetrics.com/internet-connection-speed-by-country.php#top-10-comparison-2018). There is insufficient data (number 5 is < cutoff 6) of ASEAN countries) in Wikipedia so it is not used in the  $R^2$  comparison.

![](_page_5_Figure_4.jpeg)

#### <span id="page-5-1"></span>**Atlas and Boots**

[https://www.atlasandboots.com/remote-jobs/countries-with-the-fastest-internet-in-the-world/.](https://www.atlasandboots.com/remote-jobs/countries-with-the-fastest-internet-in-the-world/) Has data derived from [https://www.cable.co.uk/broadband](https://www.cable.co.uk/broadband/speed/worldwide-speed-league/) [/speed/worldwide-speed-league/.](https://www.cable.co.uk/broadband/speed/worldwide-speed-league/) This has data from 2017-2019. There is a [spreadsheet](https://confluence.slac.stanford.edu/download/attachments/263752190/worldwide-broadband-speed-league-2019-data.xlsx?version=2&modificationDate=1568582849000&api=v2). See [https://s3-eu-west-1.amazonaws.com/assets.cable.co.uk](https://s3-eu-west-1.amazonaws.com/assets.cable.co.uk/broadband-speedtest/worldwide-broadband-speed-league-2019-method.pdf) [/broadband-speedtest/worldwide-broadband-speed-league-2019-method.pdf](https://s3-eu-west-1.amazonaws.com/assets.cable.co.uk/broadband-speedtest/worldwide-broadband-speed-league-2019-method.pdf) for the methodology of the measurements. See above for the R<sup>2</sup> comparisons.

Countries with fastest Internet in 2018

![](_page_6_Figure_0.jpeg)

2018. correlation Atlas and Boots vs PingER

![](_page_6_Figure_2.jpeg)

### <span id="page-6-0"></span>**Monitor-io**

See [https://www.monitor-io.com/monitor-io-vs-speed-tests.html.](https://www.monitor-io.com/monitor-io-vs-speed-tests.html) Costs money. Unable to find any results ordered by country. Not reported above.

### <span id="page-6-1"></span>**SpeedCheck**

[https://www.checkmyspeednow.com/](https://www.checkmyspeednow.com/1oo45?t1=2077603432&t2=75486738886&t3=check%20internet%20speed&t4=b&t5=s&t6=&t7=kwd-48406381&t8=373070563097&t9=&t1=2077603432&t2=75486738886&t3=check%20internet%20speed&t4=b&t5=s&t6=&t7=kwd-48406381&t8=373070563097&t9=&gclid=EAIaIQobChMIgPPSytbM5AIVch-tBh0GugFpEAAYASAAEgIHI_D_BwE) makes measurements to subscribers. Unable to find any results reported by country. Not reported above.

#### <span id="page-6-2"></span>**Think Broadband**

[https://www.thinkbroadband.com/broadband/monitoring/quality.](https://www.thinkbroadband.com/broadband/monitoring/quality) Can't find data of throughput by country. Not reported above.

The line monitoring system allows you to track the performance of your broadband connection in terms of latency and packet loss. Latency is the time it takes for a piece of information (a 'packet') to get from our servers to your broadband connection, and back. Packet loss is where some bits of information are lost whilst in transit, so it has to be re-sent. These can cause problems with various 'realtime' applications such as online gaming, video conferencing, internet telephony, etc.

### <span id="page-6-3"></span>**The Global Economy**

[https://www.theglobaleconomy/com/rankings/Internet\\_bandwidth/](https://www.theglobaleconomy/com/rankings/Internet_bandwidth/). See above for the R<sup>2</sup> comparisons.

![](_page_7_Figure_0.jpeg)

### <span id="page-7-0"></span>**Testmy.net**

#### <https://testmy.net/country>

Based on measurements made to subscribers. Provides upload and download. We use the upload. The results are strange in that all the other measurements, Singapore is ranked behind Thailand and Vietnam. Thus we not use this data in the comparisons.

#### $25$  $y = 4.758e^{0.0006x}$  $20$  $R^2 = 0.1769$ Testmy.net Mbps  $\bullet$ 15  $\bullet$ فعلون 10 ö ť  $\bullet$ 5 0  $\mathbf 0$ 500 1000 1500 2000 PingER kbps

### <span id="page-7-1"></span>**NationMaster**

See<https://www.nationmaster.com/country-info/stats/Media/Internet/International-Internet-bandwidth/Mbps-per-million>

Their most recent data is for 2005 for which PingER has data for only 4 ASEAN nations (Brunei, Indonesia, Malaysia and Singapore). Thus we do not use this data for comparisons.

# Correlation TestMy (2019) vs PingER (2019)

![](_page_8_Figure_0.jpeg)

## <span id="page-8-0"></span>**Akamai**

Akamai now focuses their state of the Internet reports on online security threats and DDoS attacks. The last Akamai Internet speed report was in 2017.

# <span id="page-8-1"></span>**PerfSONAR**

See [PingER and perfSONAR comparison](https://confluence.slac.stanford.edu/display/IEPM/PingER+and+perfSONAR+comparison).

# <span id="page-8-2"></span>**Spreadsheets**

[PingER throughput](https://confluence.slac.stanford.edu/download/attachments/263752190/throughput-EDU.SLAC.STANFORD.PINGER-country-allyearly.xlsb?version=2&modificationDate=1568582779000&api=v2)

[Cable/MLab worldwide broadband](https://confluence.slac.stanford.edu/download/attachments/263752190/worldwide-broadband-speed-league-2019-data.xlsx?version=2&modificationDate=1568582849000&api=v2)